## <span id="page-0-0"></span>**Realizar aceite de pedido no portal e-Procurement**

**Pré-requisito**

Não há.

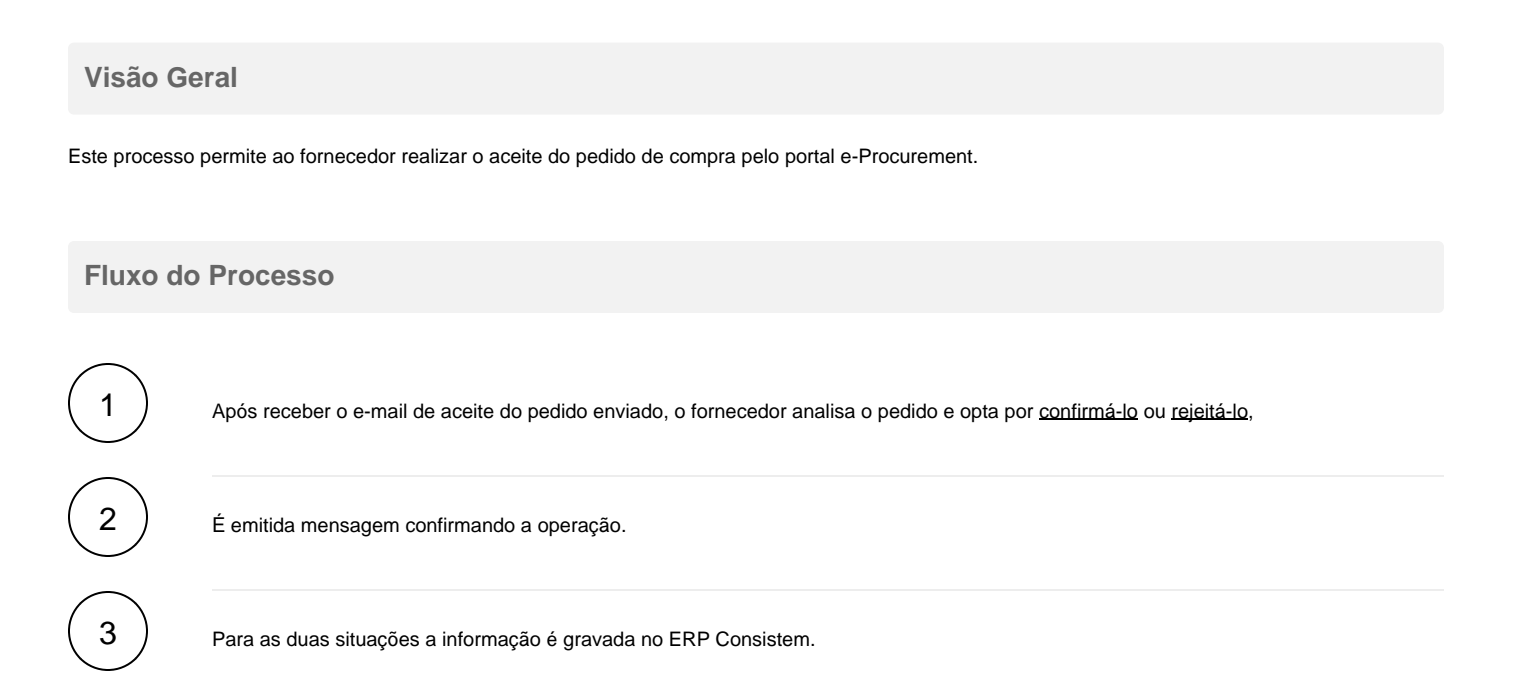

## **Fluxograma**

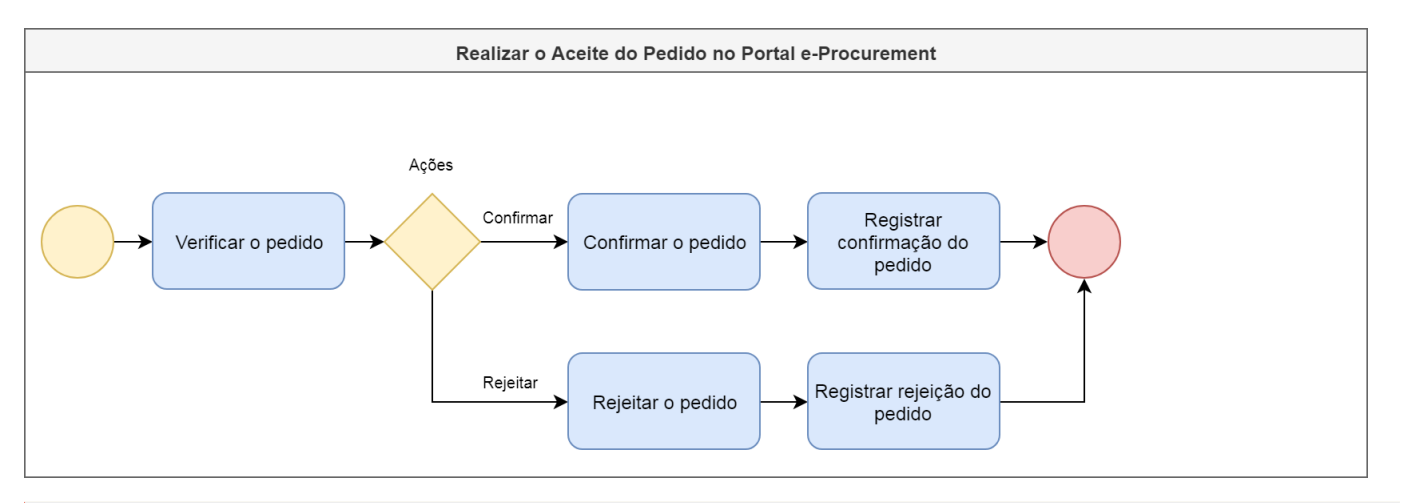

## **Importante**

Este processo está abrigado na etapa "Gerar Solicitação" dos processos [Emissão de Pedido de Compra Manual](https://centraldeajuda.consistem.com.br/display/BDC/Emitir+pedido+de+compra+manualmente), [Emissão de Pedido de Compra a partir](https://centraldeajuda.consistem.com.br/pages/viewpage.action?pageId=2049642)  [de Solicitação de Compra e Contrato,](https://centraldeajuda.consistem.com.br/pages/viewpage.action?pageId=2049642) [Emissão de Pedido de Compra a partir de Solicitação de Compra e Cotação](https://centraldeajuda.consistem.com.br/pages/viewpage.action?pageId=2049644) e [Emissão de Pedido de Compra a](#page-0-0)  [partir de Solicitação de Orçamento e Cotação.](#page-0-0)

Exportar PDF

Sim Não